#### Transaction Management Part II: Recovery

#### Shan Hung Wu & DataLab CS, NTHU

#### Today's Topic: Recovery Mgr

#### VanillaCore

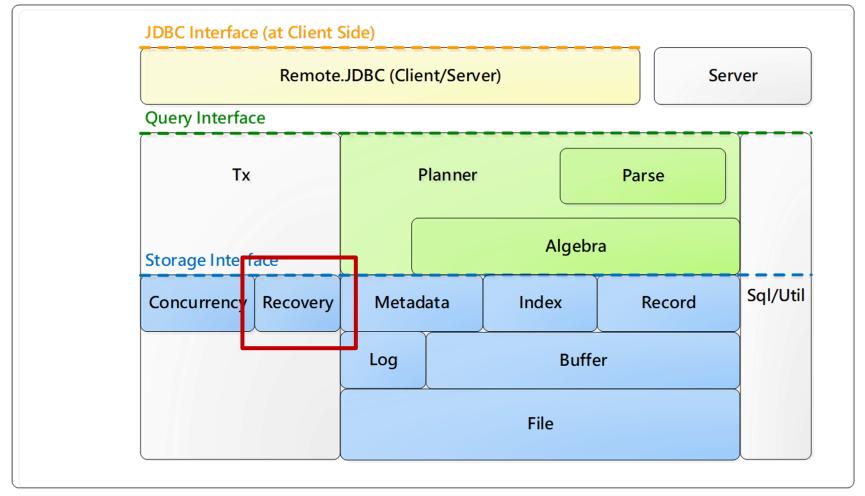

#### Failure in a DBMS

- Types:
  - Disk crash, power outage, software error, disaster (e.g., a fire), etc.
- In this lecture, we consider only:
  - Transaction hangs
    - Logical hangs: e.g., data not found, overflow, bad input
    - System hangs: e.g., deadlock
  - System hangs/crashes
    - Hardware error, or a bug in software that hangs the DBMS

#### Assumptions about Failure

- Contents in nonvolatile storage are *not corrupted*
  - E.g., via file-system journaling
- No Byzantine failure (zombies)
- Other types of failure will be dealt with in other ways
  - E.g., via replication, quorums, etc.

- D given buffers?
- Flush all dirty buffers of a tx *before* committing the tx and returning to the DBMS client

- What if system crashes and then restarts?
- To ensure A, DBMS needs to rollback uncommitted txs (2 and 3) at sart-up
  - Why 3? flushes due to swapping
- Problems:
  - How to determine which txs to rollback?
  - How to rollback all actions made by a tx?

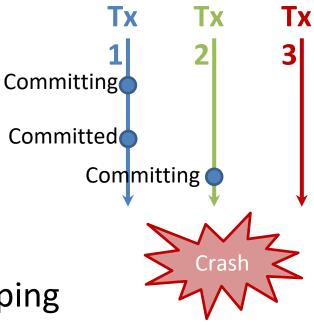

- Idea: Write-Ahead-Logging (WAL)
  - Record a *log* of each modification made by a tx
    - E.g., <SETVAL, <TX>, <BLK>, <OFFSET>, <VAL\_TYPE>,
       <OLD\_VAL> >
    - In memory to save I/Os
  - To commit a tx,
    - Write all associated logs to a log file *before* flushing a buffer
    - 2. After flushing, write a <COMMIT, <TX>> log to the log file
  - To swap a dirty buffer (in BufferMgr)
    - All logs must be flushed *before* flushing a buffer

- Which txs to rollback?
  - Observation: txs with COMMIT logs must have flushed all their dirty blocks
  - Ans: those without COMMIT logs in the log file
- How to rollback a tx?
  - Observation: each action on the disk:
  - 1. With log and block
  - 2. With log, but without block
  - 3. Without log and block
  - Ans: simply *undo* actions that are logged to disk, flush all affected blocks, and then writes a <ROLLBACK, <TX>> log

- Assumption of WAL: each block-write either succeeds or fails entirely on a disk, despite power failure
  - I.e., no corrupted log block after crash
  - Modern disks usually store enough power to finish the ongoing sector-write upon power-off
  - Valid if block size == sector size or a journaling file system (e.g., EXT3/4, NTFS) is used
    - Block/physical vs. metadata/logical journals

#### Review: Caching Logs

- Like user blocks, the blocks of the log file are cached
  - Each tx operation is logged *into memory*
  - To avoid excessive I/Os
- Log blocks are flushed only on either
  - Tx commit, or
  - Flushing of data buffer

#### System Components related to Recovery

- The *log manager* manages the caching for logs
   Does not understand the semantic of logs
- The *buffer manager* ensures WAL for each flushed data buffer
- The *recovery manager* ensures A and D by deciding:
  - What to log (semantically)
  - When to flush buffers (and log tails)
  - How to rollback a tx
  - How to recover a DB from crash

#### **Actions of Recovery Manager**

- Actions during normal tx processing:
  - Adds log records to cache
  - Flushes log tail and buffers at COMMIT
  - Or, rolls back txs
    - By undoing changes made by each tx
  - On behalf of *normal txs*
- Actions after system re-start (from a failure):
  - Recovers the database to a consistent state
  - By undoing changes made by all incomplete tx
  - In a *dedicated recovery tx* (before all normal txs start)

#### Txn B:

Write y = 10; Read x; If (x>=4) Write x=x+1; else Rollback; Commit;

### Outline

- Physical logging:
  - Logs and rollback
  - UNDO-only recovery
  - UNDO-REDO recovery
  - Failures during recovery
  - Checkpointing
- Logical logging:
  - Early lock release and logical UNDOs
  - Repeating history
- Physiological logging
- RecoveryMgr in VanillaCore

### Outline

- Physical logging:
  - Logs and rollback
  - UNDO-only recovery
  - UNDO-REDO recovery
  - Failures during recovery
  - Checkpointing
- Logical logging:
  - Early lock release and logical UNDOs
  - Repeating history
- Physiological logging
- RecoveryMgr in VanillaCore

#### Log Records

- In order to be able to roll back a transaction, the recovery manager saves information in the log
- Recovery manager add a *log record* to the log cache each time a loggable activity occurs
  - Start
  - Commit
  - Rollback
  - Update record
  - Checkpoint

#### Log Records

Txn 27:

start; getVal(blk0, 46); setVal(blk1, 58, "abc"); commit;

- The log records of txn 27: <START, 27> <SETVAL, 27, student.tbl, 1, 58, 'kay', 'abc'> <COMMIT, 27> offset
- In general, multiple txns will be writing to the log concurrently, and so the log records for a given txn will be dispersed throughout the log

```
<START, 27>
<ROLLBACK, 23>
<START, 28>
<SETVAL, 28, dept.tbl, 23, 0, 1, 5>
<SETVAL, 27, student.tbl, 1, 58, 'kay', 'abc'>
<COMMIT, 27>
```

• • •

# Why COMMIT/ROLLBACK Logs?

- Used to identify incomplete txs during recovery
- Incomplete txs?
  - E.g., those without COMMIT/ROLLBACK logs on disk
  - To be discussed later

## Flushing COMMIT

- When committing a tx, the COMMIT log must be flushed *before* returning to the user
  - Why? public void onTxCommit(Transaction tx) {
     VanillaDb.bufferMgr().flushAll(txNum);
     long lsn = new CommitRecord(txNum).writeToLog();
     VanillaDb.LogMgr().flush(Lsn);
    }
- What if the system returns to the client but crashes before writing a commit log?
  - The recovery manager will treat it as an incomplete tx and undo all its changes
  - Dangers durability

#### Rollback

- The recovery manger can use the log to roll back a tx by *undoing* all tx's modifications
- How to undo txn 27?

```
<START, 27>
<ROLLBACK, 23>
<START, 28>
<SETVAL, 28, dept.tbl, 23, 0, 1, 5>
<SETVAL, 27, student.tbl, 1, 58, `kay', `abc'>
<SETVAL, 27, dept.tbl, 2, 40, 9, 25>
...
```

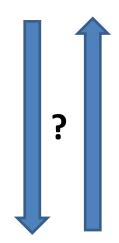

#### Rollback

• Undo txn 27

```
<SETVAL, 23, dept.tbl, 10, 0, 15, 35>
<START, 27>
                            ensures the correctness of multiple modifications
<SETVAL, 27, dept.tbl, 2, 40, 15, 9>
<ROLLBACK, 23>
<START, 28>
                                                 restores old values
<SETVAL, 28, dept.tbl, 23, 0, 1, 5>
<SETVAL, 27, student.tbl, 1, 58, 'kay', 'abc'>
<SETVAL, 27, dept.tbl, 2, 40, 9, 25>
<START, 29>
ROLLBACK, 27><sup>undo starts from log tail</sup>
                   The log records of T are more likely to be at the end of log file
```

### Rollback

- The algorithm for rolling back txn T
  - 1. Set the current record to be the most recent log record
  - 2. Do until the current record is the start record for *T*:
    - a) If the current record is an update record for *T*, then write back the old value
    - b) Move to the previous record in the log
  - 3. Flush all dirty buffers made by T
  - 4. Append a rollback record to the log file
  - 5. Return

#### **Codes for Rollback**

```
public void onTxRollback(Transaction tx) {
    doRollback();
    VanillaDb.bufferMgr().flushAll(txNum);
     long lsn = new RollbackRecord(txNum).writeToLog();
    VanillaDb.LogMgr().flush(lsn);
}
private void doRollback() {
    Iterator<LogRecord> iter = new LogRecordIterator();
    while (iter.hasNext()) {
         LogRecord rec = iter.next();
         if (rec.txNumber() == txNum) {
              if (rec.op() == OP START)
                   return;
              rec.undo(txNum);
         }
     }
}
```

#### Working with Locks

- When a tx T that is rolling back, recovery manager requires the DBMS to prevent any access (by other txs) to the data modified by T
  - Otherwise, undoing an operation of T may override later modifications
- Can easily be enforced by, for example, S2PL

#### Working with Memory Managers

- No tx should be able to modify the buffer when that buffer, and its logs, are being flushed; and vise versa
- How?
- For each block, pinning and flushing contend for a short-term X lock, called *latch*

#### Latching on Blocks

- To modify a block:
  - 1. Acquire the latch of that block
  - 2. Log the update (in memory, done by LogMgr)
  - 3. Perform the change
  - 4. Release the latch
- To flush a buffer containing a block:
  - 1. Acquire the latch of that block (after pin())
  - 2. Flush corresponding log records
  - 3. Flush buffer
  - 4. Release the latch
- Latches have *nothing* to do with
  - Locks in S2PL
  - Pinning/unpinning in BufferMgr

### Outline

#### • Physical logging:

- Logs and rollback
- UNDO-only recovery
- UNDO-REDO recovery
- Failures during recovery
- Checkpointing
- Logical logging:
  - Early lock release and logical UNDOs
  - Repeating history
- Physiological logging
- RecoveryMgr in VanillaCore

#### Recovery

- When the DMBS restart (from crash), the recovery manager is responsible for restoring the database
  - All incomplete txs should be *rolled back*
- How to identify incomplete txs?

#### Incomplete Txs (1)

 Recall that when committing/rolling back a tx, the CIMMIT/ROLLBACK log must be flushed before returning to the user

```
public void onTxCommit(Transaction tx) {
    VanillaDb.bufferMgr().flushAll(txNum);
    long lsn = new CommitRecord(txNum).writeToLog();
    VanillaDb.logMgr().flush(lsn);
}
```

```
public void onTxRollback(Transaction tx) {
    doRollback();
    VanillaDb.bufferMgr().fLushAll(txNum);
    long lsn = new RollbackRecord(txNum).writeToLog();
    VanillaDb.LogMgr().fLush(Lsn);
}
```

## Incomplete Txs (2)

- Definition: txs without COMMIT or ROLLBACK records in the log file on disk
- Could be in any of following states when crash happens:
  - 1. Active
  - 2. Committing (but not completed yet)
  - 3. Rolling back

#### Undo-only Recovery Algorithm

- 1. For each log record (reading backwards from the end):
  - a) If the current record is a commit record then:

Add that transaction to the list of committed transactions.

b) If the current record is a rollback record then:

Add that transaction to the list of rolled-back transactions.

c) If the current record is an update record and that transaction is not on the committed or rollback list, then:

Restore the old value at the specified location.

#### Undo-only Recovery

Undo and redo

Completed Txn: 27

```
older Beginning of log
    <START, 23>
    <SETVAL, 23, dept.tbl, 10, 0, 15, 35>
    <START, 27>
    <COMMIT, 23>
    <SETVAL, 27, dept.tbl, 2, 40, 15, 9>
    <START, 28>
    <SETVAL, 28, dept.tbl, 23, 0, 1, 5>
    <SETVAL, 27, student.tbl, 1, 58, 4, 5>
    <SETVAL, 27, dept.tbl, 2, 40, 9, 25>
    <START, 29>
    <SETVAL, 29, emp.tbl, 1, 0, 1, 9>
                                                 undo
    <ROLLBACK, 27>
```

#### Undo-only Recovery

Undo and redo

Completed Txn: 27

```
older Beginning of log
    <START, 23>
    <SETVAL, 23, dept.tbl, 10, 0, 15, 35>
    <START, 27>
    <COMMIT, 23>
    <SETVAL, 27, dept.tbl, 2, 40, 15, 9>
    <START, 28>
    <SETVAL, 28, dept.tbl, 23, 0, 1, 5>
<SETVAL, 27, student.tbl, 1, 58, 4, 5>
                                                      undo
    <SETVAL, 27, dept.tbl, 2, 40, 9, 25>
    <START, 29>
    <SETVAL, 29, emp.tbl, 1, 0, 1, 9>
    <ROLLBACK, 27>
```

#### Undo-only Recovery Algorithm

```
public void recover() { // called on start-up
    doRecover();
    VanillaDb.bufferMgr().flushAll(txNum);
    long lsn = new CheckpointRecord().writeToLog();
    VanillaDb.logMgr().flush(lsn);
}
private void doRecover() {
    Collection<Long> finishedTxs = new ArrayList<Long>();
    Iterator<LogRecord> iter = new LogRecordIterator();
    while (iter.hasNext()) {
         LogRecord rec = iter.next();
         if (rec.op() == OP CHECKPOINT)
              return;
         if (rec.op() == OP COMMIT || rec.op() == OP ROLLBACK)
              finishedTxs.add(rec.txNumber());
         else if (!finishedTxs.contains(rec.txNumber()))
              rec.undo(txNum);
    }
}
```

• Flushing and checkpointing will be explained later

#### Working with Other System Components

- No special requirement since the recovery tx is the *only* tx in system at startup
  - Normal txs start only *after* the recovery tx finishes

# The above RecoveryMgr will make system unacceptably slow!

### Outline

#### • Physical logging:

- Logs and rollback
- UNDO-only recovery

#### UNDO-REDO recovery

- Failures during recovery
- Checkpointing
- Logical logging:
  - Early lock release and logical UNDOs
  - Repeating history
- Physiological logging
- RecoveryMgr in VanillaCore

## Why Slow?

- Slow commit
  - Flushes: undo logs, dirty blocks, and then COMMIT log
- Slow rollback
  - Flushes: dirty blocks and ROLLBACK log
- Slow recovery
  - Recovery manager need to scan the entire log file (backward from tail) every time

#### Force vs. No-Force

- Force approach
  - When committing tx, all modifications need to be written to disk *before* returning to user
- When client committing a txn
  - 1. Flush the logs till the LSN of the last modification
  - 2. Flush dirty pages
  - 3. Write a COMMIT record to log file on disk
  - 4. Return

#### Force vs. No-Force

- Do we really need to flush all dirty blocks when committing a tx?
- Why not just write logs?
   No flushing data blocks → faster commit
- Problem: committed txs may not be reflected to disk
  - Lost once system crashes
- Solution: a new *redo* phase in recovery?

– To reconstruct buffer state in memory

new value

Undo and redo

```
older Beginning of log
     \langle \text{START}, 23 \rangle
     <SETVAL, 23, dept.tbl, 10, 0, 15, 35>
     <START, 27>
    <COMMIT, 23>
     <SETVAL, 27, dept.tbl, 2, 40, 15, 9>
    <START, 28>
```

```
<SETVAL, 28, dept.tbl, 23, 0, 1, 5>
<SETVAL, 27, student.tbl, 1, 58, 4, 5>
<SETVAL, 27, dept.tbl, 2, 40, 9, 25>
<START, 29>
<SETVAL, 29, emp.tbl, 1, 0, 1, 9>
<ROLLBACK, 27>
```

Undo and redo

#### Completed Txn: 27

Undo

#### older Beginning of log

```
<START, 23>
<SETVAL, 23, dept.tbl, 10, 0, 15, 35>
<START, 27>
<COMMIT, 23>
<SETVAL, 27, dept.tbl, 2, 40, 15, 9>
<SETVAL, 28, dept.tbl, 23, 0, 1, 5>
<SETVAL, 27, student.tbl, 1, 58, 4, 5>
<SETVAL, 27, dept.tbl, 2, 40, 9, 25>
<START, 29>
<SETVAL, 29, emp.tbl, 1, 0, 1, 9>
undo txn 29
<ROLLBACK, 27>
```

Undo and redo

#### Completed Txn: 27

Undo

#### older Beginning of log

```
<START, 23>
<START, 23>
<SETVAL, 23, dept.tbl, 10, 0, 15, 35>
<START, 27>
<COMMIT, 23>
<SETVAL, 27, dept.tbl, 2, 40, 15, 9>
<START, 28>
<SETVAL, 28, dept.tbl, 23, 0, 1, 5>
<SETVAL, 27, student.tbl, 1, 58, 4, 5>
<SETVAL, 27, dept.tbl, 2, 40, 9, 25>
<START, 29>
<SETVAL, 29, emp.tbl, 1, 0, 1, 9>
<ROLLBACK, 27>
```

Undo and redo

Completed Txn: 27, 23

Undo

#### older Beginning of log

```
<START, 23>
<START, 23>
<SETVAL, 23, dept.tbl, 10, 0, 15, 35>
<START, 27>
<COMMIT, 23>
<SETVAL, 27, dept.tbl, 2, 40, 15, 9>
<START, 28>
<SETVAL, 28, dept.tbl, 23, 0, 1, 5>
<SETVAL, 27, student.tbl, 1, 58, 4, 5>
<SETVAL, 27, dept.tbl, 2, 40, 9, 25>
<START, 29>
<SETVAL, 29, emp.tbl, 1, 0, 1, 9>
<ROLLBACK, 27>
```

Undo and redo

Completed Txn: 27, 23

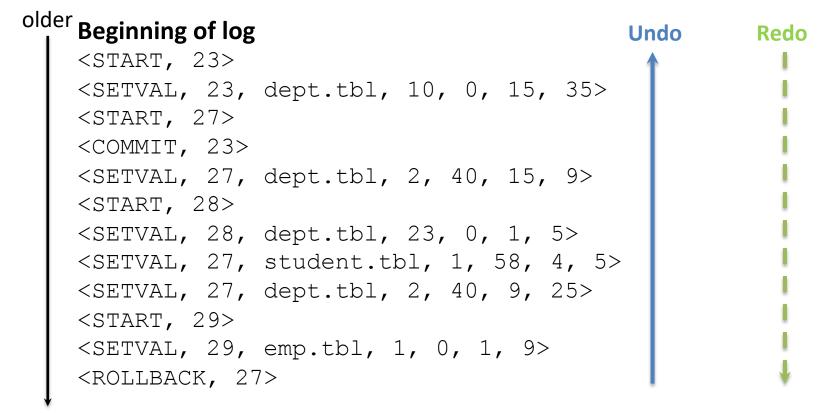

Undo and redo

## Completed Txn: 27, 23

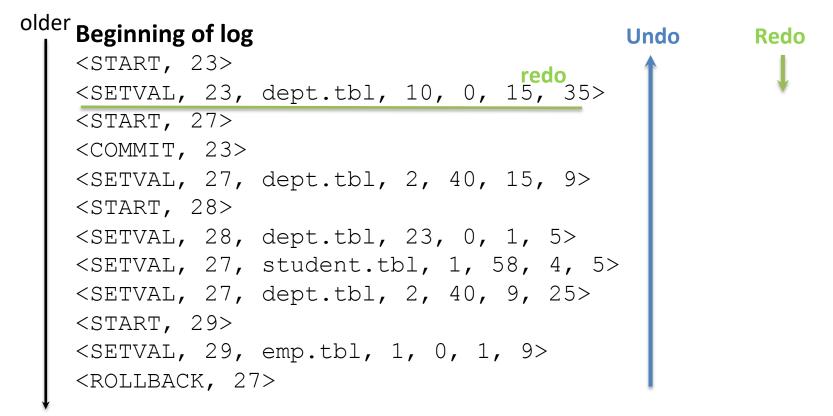

• Undo and redo

Completed Txn: 27, 23

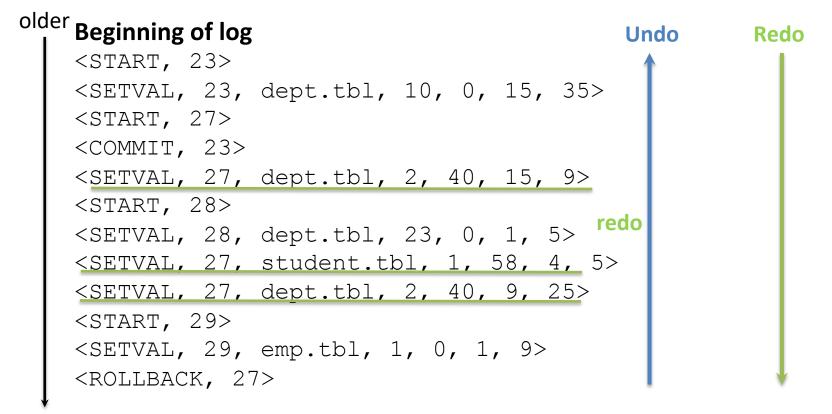

#### The Undo-Redo Recovery Algorithm V1

// The undo stage

- 1. For each log record (reading backwards from the end):
  - a) If the current record is a commit record then:

Add that transaction to the list of committed transactions.

b) If the current record is a rollback record then:

Add that transaction to the list of rolled-back transactions.

c) If the current record is an update record and that transaction is not on the committed or rollback list, then:

Restore the old value at the specified location.

// The redo stage

 For each log record (reading forwards from the beginning): If the current record is an update record and that transaction is on the committed list, then:

Restore the new value at the specified location.

#### Figure 14-6

The undo-redo algorithm for recovering a database

## **Physical Logging**

- Undo/redo operations are *idempotent*
  - Executing same undo op multiple times = one time execution
- Some actions may be unnecessary or redundant
  - Depending on swapping state in buffer manager
  - No harm to C

#### Can We Make Rollback Faster Too?

 Recall that when rolling back a tx, we flush dirty pages and write a rollback log

```
public void onTxRollback(Transaction tx) {
    doRollback();
    VanillaDb.bufferMgr().flushAll(txNum);
    long lsn = new RollbackRecord(txNum).writeToLog();
    VanillaDb.LogMgr().flush(lsn);
}
private void doRollback() {
    Iterator<LogRecord> iter = new LogRecordIterator();
    while (iter.hasNext()) {
         LogRecord rec = iter.next();
         if (rec.txNumber() == txNum) {
              if (rec.op() == OP START)
                   return;
              rec.undo(txNum);
         }
     }
}
```

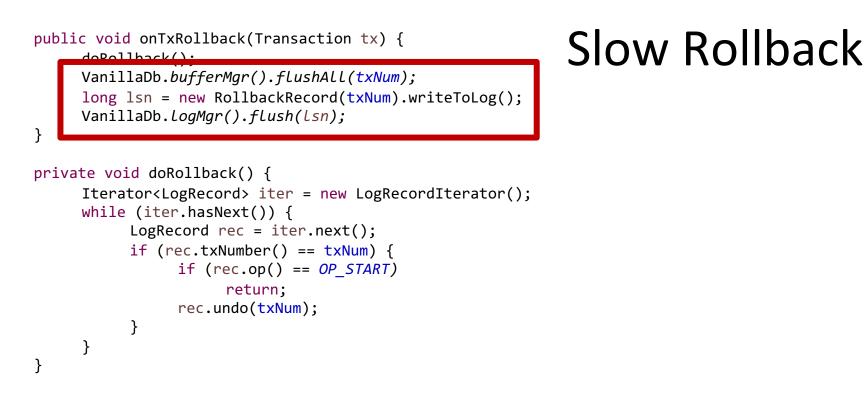

- Why flushing dirty buffers?
  - So the recovery tx can skip txs that have been rolled back
- Can we skip it?

#### Fast Rollback

- No-force:
  - Do *not* flush dirty pages during rollback
  - In addition, there's *no* need to keep the ROLLBACK record in cache at all!
- Aborted txs will be rolled back again during startup recovery
  - No harm to C since undo operations are idempotent

#### The Undo-Redo Recovery Algorithm V2

// The undo stage

1. For each log record (reading backwards from the end):

a) If the current record is a commit record then:

No (b). All txs not in the committed list are un-done (maybe again)

b) If the current record is a rollback record then:

Add that transaction to the list of rolled-back transactions.

c) If the current record is an update record and that transaction is not on the committed or rollback list, then:

Restore the old value at the specified location.

// The redo stage

2. For each log record (reading forwards from the beginning):

If the current record is an update record and that transaction is on the committed list, then:

Restore the new value at the specified location.

#### Figure 14-6

The undo-redo algorithm for recovering a database

#### Undo or Redo Phase First?

- Does not matter for the recovery algorithm V1
- But matters for V2!
  - Undo phase *must precede* the redo phase
  - Otherwise, C may be damaged due to aborted txs

```
— E. g.,
```

```
<START, 23>
<SETVAL, 23, dept.tbl, 10, 0, 15, 35>
// T23 rolls back (not logged) and releases locks
<START, 27>
<SETVAL, 27, dept.tbl, 10, 0, 15, 40>
<COMMIT, 27>
```

Rolling back T23 erases the modification made by T27

#### Undo-Only vs. Undo-Redo Recovery

- Pros of undo-only:
  - Faster recovery
  - No redo logs
- Cons of undo-only:
  - Slower commit/rollback
- Which one?
  - Commercial DBMSs usually choose no-force approach + undo-redo recovery

#### Steal vs. No Steal

- Currently, dirty buffers can be flushed to disk before tx commit
  - Due to swapping
  - Steal approach
- If no steal, then we don't need undo phase!
   Redo-only recovery
- How?

– Pin all the modified buffers until tx ends?

# No redo, no undo with force + no steal?

### Redo-Only Recovery and Beyond

- No-steal is not practical
- Dirty pages still need to be flushed before commits
  - To ensure durability
- How about crash during flushing?

## Outline

#### • Physical logging:

- Logs and rollback
- UNDO-only recovery
- UNDO-REDO recovery

#### Failures during recovery

- Checkpointing
- Logical logging:
  - Early lock release and logical UNDOs
  - Repeating history
- Physiological logging
- RecoveryMgr in VanillaCore

# What if system crashes again during recovery?

# Can we simply re-run recovery (from scratch) after restart?

#### Idempotent Recovery

- Yes! Since each undo/redo is idempotent
- No need to log undos/redos
  - For each data modification due to undo/redo, recovery manager passes -1 as the LSN number to the buffer manager
  - See SetValueRecord.undo()

## Outline

#### • Physical logging:

- Logs and rollback
- UNDO-only recovery
- UNDO-REDO recovery
- Failures during recovery

#### Checkpointing

- Logical logging:
  - Early lock release and logical UNDOs
  - Repeating history
- Physiological logging
- RecoveryMgr in VanillaCore

## Checkpointing

- As the system keeps processing requests, the log file may become very large
  - Running recovery process is time consuming
  - Can we just read a portion of the log?
- A *checkpoint* is like a consistent snapshot of the DBMS state
  - All earlier log records were written by "completed" txns
  - Those txns' modifications have been flushed to disk
- During recovery, the recovery manager can ignore all the log records before a checkpoint

## **Quiescent Checkpointing**

- 1. Stop accepting new transactions
- 2. Wait for existing transactions to finish
- 3. Flush all modified buffers
- 4. Append a quiescent checkpoint record to the log and flush it to disk
- 5. Start accepting new transactions

#### **Quiescent Checkpointing**

```
<START, 0>
 <SETINT, 0, student.tbl, 0, 38, 2004, 2005>
 <START, 1>
 <START, 2>
 <COMMIT, 1>
 <SETSTRING, 2, junk, 44, 20, hello, ciao>
       //The guiescent checkpoint procedure starts here
 <SETSTRING, 0, student.tbl, 0, 46, amy, aimee>
 <COMMIT, 0>
       //tx 3 wants to start here, but must wait
 <SETINT, 2, junk, 66, 8, 0, 116>
 <COMMIT, 2>
                                        Undo Redo
 <CHECKPOINT>
 <START, 3>
 <SETINT, 3, junk, 33, 8, 543, 120>
Figure 14-10
A log using quiescent checkpointing
```

### **Quiescent Checkpointing is Slow**

 Quiescent checkpointing is simple but may make the system unavailable *for too long* during checkpointing process

#### Root Cause of Unavailability

- 1. Stop accepting new transactions
- 2. Wait for existing transactions to finish
- 3. Flush all modified buffers *May be very long!*
- 4. Append a quiescent checkpoint record to the log and flush it to disk
- 5. Start accepting new transactions

#### Can we shorten the quiescent period?

## Nonquiescent Checkpointing

- **1**. Stop accepting new transactions
- 2. Let  $T_1, \ldots, T_k$  be the currently running transactions
- 3. Flush all modified buffers
- 4. Write the record < NQCKPT,  $T_1, ..., T_k > and$  flush it to disk
- 5. Start accepting new transactions

#### Recovery with Nonquiescent Checkpointing

• Txs not in checkpoint log are flushed thus can be neglected

```
<START, 0>
       <SETINT, 0, student.tbl, 0, 38, 2004, 2005>
       <START, 1>
       <START, 2>
       <COMMIT, 1>

SETSTRING, 2, junk, 44, 20, hello, ciao>

       <u>NOCKPT</u>, 0, 2> Only tx2 needs to be undone
Redo
       SETSTRING, 0, student.tbl, 0, 46, amy, aimee>
       <COMMIT, 0> Tx0 has been committed
       <START, 3>
       <SETINT, 2, junk, 66, 8, 0, 116>
       SETINT, 3, junk, 33, 8, 543, 120>
Und
     Figure 14-12
     A log using nonquiescent checkpointing
```

## Working with Memory Managers

- No tx should be able to
  - 1. append the log, and
  - 2. modify the buffer between steps 3 and 4
- How?
- The checkpoint tx obtains
  - 1. latch of log file, and
  - 2. latches of all blocks in BufferMgr
  - before step 3
- Then release them after step 4

## When to Checkpoint?

- By taking checkpoints periodically, the recovery process can become more efficient
- When is a good time to checkpoint?
  - During system startup (after the recovery has completed and before any txn has started)

```
public void recover() { // called on start-up
        doRecover();
        VanillaDb.bufferMgr().fLushALL(txNum);
        long lsn = new CheckpointRecord().writeToLog();
        VanillaDb.LogMgr().fLush(Lsn);
   }
```

- Execution time with *low workload* (e.g., midnight)

# Outline

- Physical logging:
  - Logs and rollback
  - UNDO-only recovery
  - UNDO-REDO recovery
  - Failures during recovery
  - Checkpointing
- Logical logging:
  - Early lock release and logical UNDOs
  - Repeating history
- Physiological logging
- RecoveryMgr in VanillaCore

## Early Lock Release

- There are meta-structures in a DBMS
  - E.g., FileHeaderPage in a RecordFile
     Indices
- Poor performance if they are locked in strict manner
  - E.g., S2PL on FileHeaderPage serializes all insertions and deletions
- Locks on meta-structures are usually *released early*

## **Logical Operations**

- *Logical insertions* to a RecordFile:
  - Acquire locks of FileHeaderPage and target
     object (RecordPage or a record) in order
  - Perform insertion
  - Release the lock of FileHeaderPage (but not the object)
- Better concurrency for I
- No harm to C
- Needs special care to ensure A and D

- 1. T1 inserts a record A to a table/file
  - FileHeaderPage and a RecordPage modified
- 2. T2 inserts another record B to the same table
  - Same FileHeaderPage and another RecordPage modified
- 3. T1 aborts
- If the physical undo record is used to rollback *T1, B* will be lost!

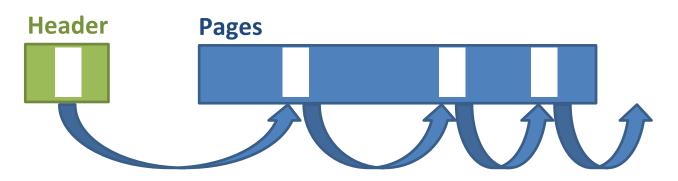

- 1. T1 inserts a record A to a table/file
  - FileHeaderPage and a RecordPage modified
- 2. T2 inserts another record B to the same table
  - Same FileHeaderPage and another RecordPage modified
- 3. T1 aborts
- If the physical undo record is used to rollback *T1, B* will be lost!

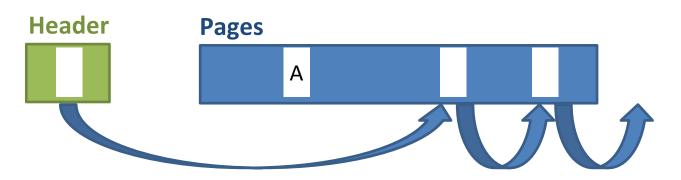

- 1. T1 inserts a record A to a table/file
  - FileHeaderPage and a RecordPage modified
- 2. T2 inserts another record B to the same table
  - Same FileHeaderPage and another RecordPage modified
- 3. T1 aborts
- If the physical undo record is used to rollback *T1, B* will be lost!

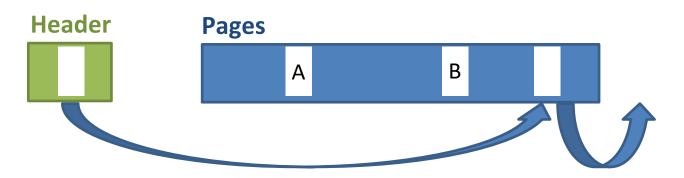

- 1. T1 inserts a record A to a table/file
  - FileHeaderPage and a RecordPage modified
- 2. T2 inserts another record B to the same table
  - Same FileHeaderPage and another RecordPage modified
- 3. T1 aborts
- If the physical undo record is used to rollback *T1, B* will be lost!

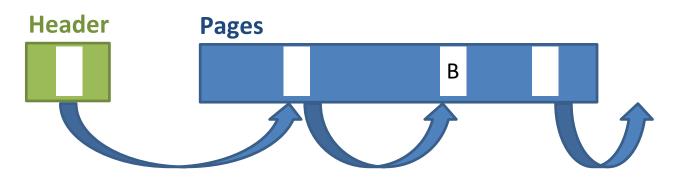

## **Undoing Logical Operations**

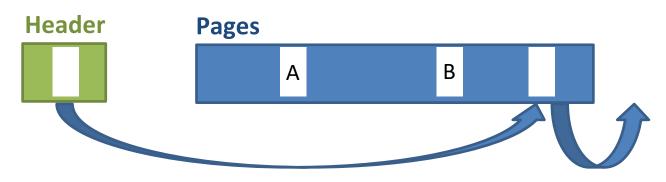

- How to rollback *T1*?
  - By executing a *logical deletion* of record A

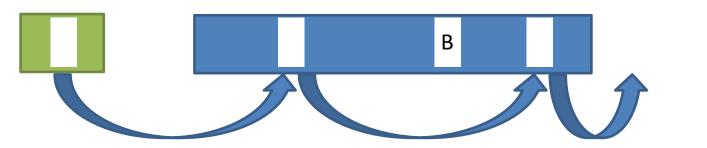

Logical operations need to be undone logically

# **Undoing Partial Logical Ops**

- What if *T1* aborts in the middle of a logical operation?
- Log each physical operation performed during a logical operation
- So partial logical operation can be undone, by <sup>older</sup> undoing the physical operations

   Beginning of log

```
<START, T1>
<SETVAL, T1, RC, 15, 35>
<OPBEGIN, T1, OP1> // insert a record Identifier can be LSN
<SETVAL, T1, H, 100, 105>
<SETVAL, T1, RA, 0, 700>
<OPEND, T1, OP1, delete RA>
... // other tx can access H (early lock release)
```

## **Rolling Back a Transaction**

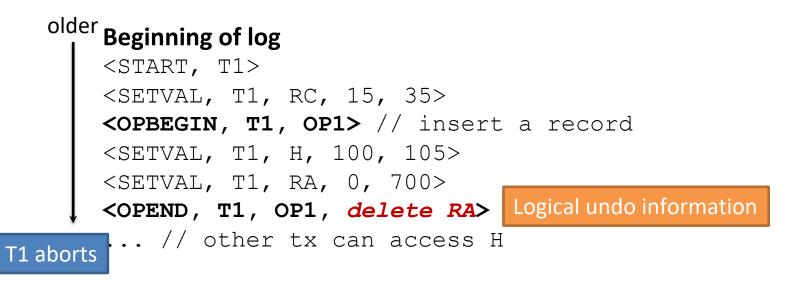

- Undo OP1 using physical logs if it is not completed yet

   Locks of physical objects are not released so nothing can go wrong
- OP1 must be undone logically once it is complete
  - Some locks may be released early (e.g., lock of H)
  - Must acquire the locks again during logical undo

#### Let's consider crashes now...

- UNDO: to roll back all uncommitted txs (and logical OPs)
- REDO: reconstruct memory state

• Unfortunately, it's not that simple...

## Undo an Undo

- What if system crashes when T1 is undoing a logical op?
- The "undo" is *not* idempotent
  - The undo needs to be undone
- How?
- The undo is itself an logical operation
- Why not log all the physical operations of such an undo?
  - The logical undo can be undone now
  - Then, at recovery time, logically undo the target logical operation again

#### Undo an Undo

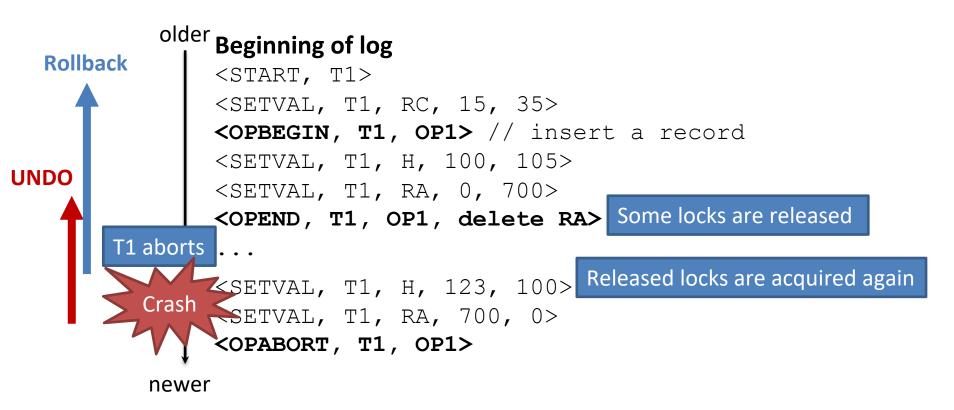

Can we apply UNDO/REDO recovery now?

### Crashes

- Two goals of restart recovery:
  - Rolling back incomplete txs
  - Reconstruct memory state
- Handled by UNDO and REDO phase respectively
- Undo-redo recovery algorithm does *not* work anymore!
- Why?
- Since locks may be released early, physical logs may depend on each other
- Undoing/redoing physical logs must be carried out in the order they happened to ensure C

|          | <b>Beginning of log</b><br><start, t1=""></start,>                                                                                                    | Example                                             |
|----------|----------------------------------------------------------------------------------------------------|-----------------------------------------------------|
| Rollback | <pre><setval, 15,="" <opbegin,="" op1="" rc,="" t1,=""> // <setual =="==================================&lt;/td"><td>insert a record</td></setual></setval,></pre> | insert a record                                     |
|          | <pre><setval, 0,="" 100,="" 7="" <opend,="" <setval,="" delege<="" h,="" op1,="" pre="" ra,="" t1,=""></setval,></pre>                                             |                                                     |
|          |                                                                                                    | record (changing H),<br>l changes, and then commits |
|          | <setval, 123,<="" h,="" t1,="" td=""> <setval, 700,<="" ra,="" t1,="" td=""></setval,></setval,>                                                                   |                                                     |
| Cras     | h ≪opabort, T1, Op1>                                                                                                    |                                                     |

- To carry out the last two physical ops (i.e., "undo of undo")
   T2 needs to be redone physically *first*
- Redoing T2 requires T1 to be redone *partially*, even if T1 will be rolled back eventually

# Outline

- Physical logging:
  - Logs and rollback
  - UNDO-only recovery
  - UNDO-REDO recovery
  - Failures during recovery
  - Checkpointing
- Logical logging:
  - Early lock release and logical UNDOs
  - Repeating history
- Physiological logging
- RecoveryMgr in VanillaCore

# **Recovery by Repeating History**

- Idea:
  - Repeat history: replay all dependent physical operations (from the last checkpoint) *following the exact order they happened*
    - Including ongoing rollbacks/undos
    - So the memory state can be reconstructed correctly
  - 2. *Resume* rolling back all incomplete txs
    - Logically for each completed logical operation
- This leads to the state-of-the-art recovery algorithm, *ARIES*
- Steps 1/2 are called REDO/UNDO phase in ARIES
  - Very different from REDO/UNDO phase in previous sections

## **Compensation Logs**

- Replaying history includes replaying previous undos
  - There may be previous *undos for some physical ops* (due to, e.g., tx rollbacks or crashes)
  - Need to be replayed too! But not logged currently
- How to replay history in a single phase (log scan)?
- When undoing a physical op, append an redo log, called *compensation log*, for such undo in LogMgr
- Then, during recovery, RecoveryMgr can simply replay history by redoing *both* physical and compensation logs
  - In the order they appear in the log file (*from checkpoint to tail*)

#### **REDO-UNDO Recovery Algorithm V1**

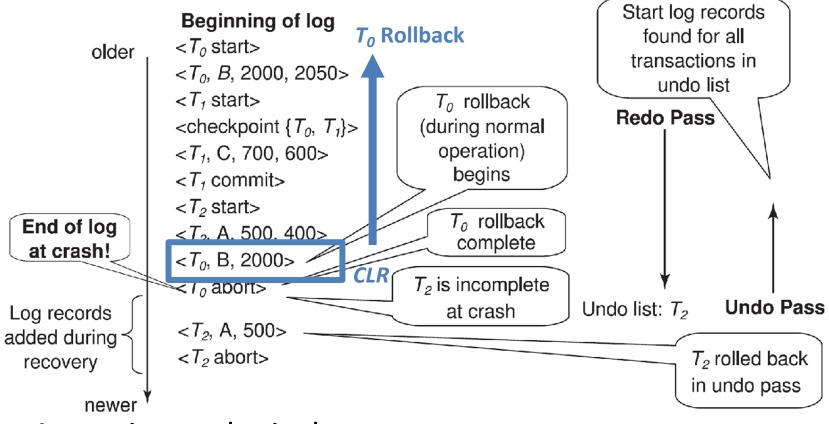

- Assuming no logical ops
- Incomplete txs are identified during the REDO phase and kept into a undo list

#### **REDO-UNDO Recovery Algorithm V1**

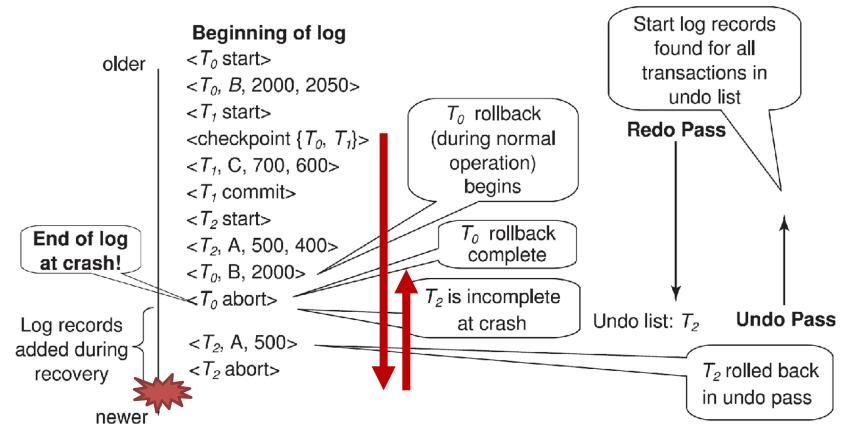

Can handle repeated crashes during recovery

 Although some redos and undos may be unnecessary

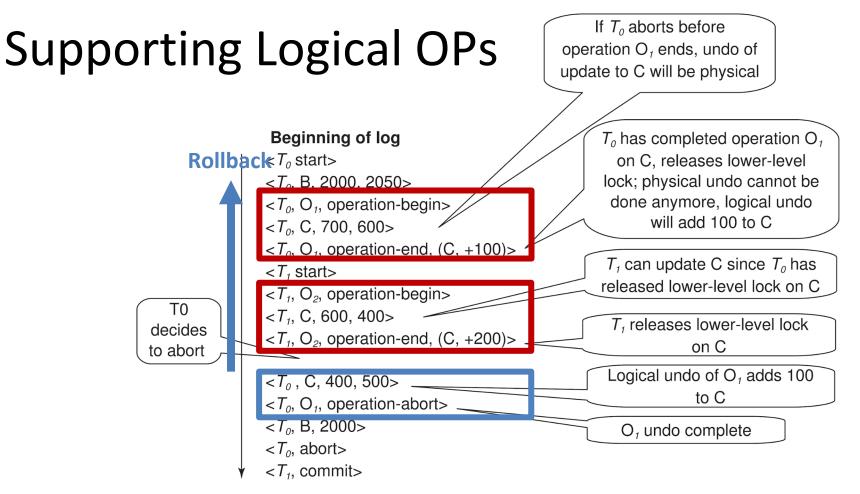

- Repeating history (REDO) carries out physical ops following the exact order they happened
- Good for dependent physical ops

## REDO-UNDO Recovery Algorithm V2

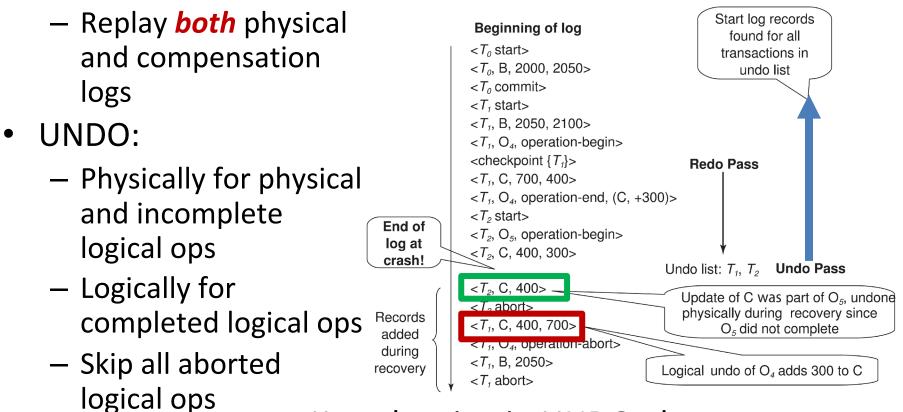

• REDO: repeat history

- Keep logging in UNDO phase:
  - Compensation logs for physical undos
  - Physical logs for a logical undos

## REDO-UNDO Recovery Algorithm V2

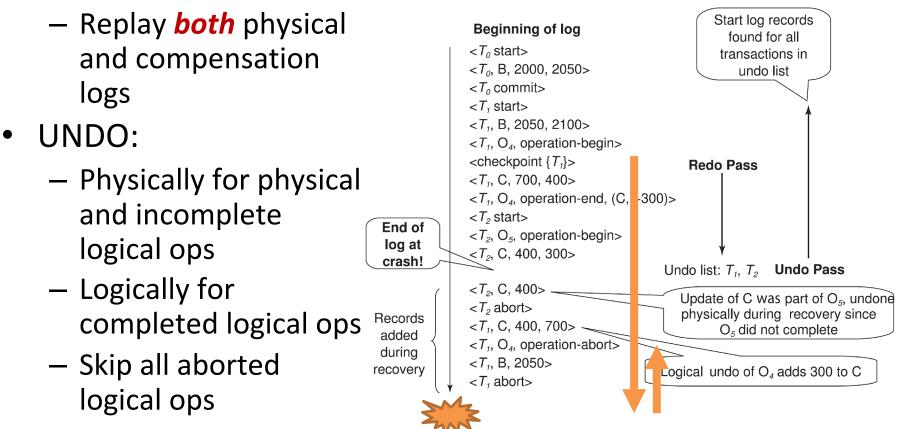

• REDO: repeat history

## Non-Idempotent Logical OPs

- Note that logical operations, and their logical undos, are *not* idempotent
- Completed logical ops and logical undos are repeated using physical logs
  - In REDO phase
  - "history" grows
- So, UNDO phase must skip completed logical undos
  - When rolling back a tx, we, upon finding a record <OPABORT, Ti, Oj>, need to skip all preceding records (including OPEND record for Oj) until <OPBEGIN, Ti, Oj>
  - An operation-abort log record would be found only if a tx that is being rolled back had been partially rolled back earlier

## **Faster Checkpointing**

- Active tx list
  - Most recent LSN for each tx
- List of dirty pages
  - RecLSN: latest log reflected to disk
  - PageLSN
- No flushing pages

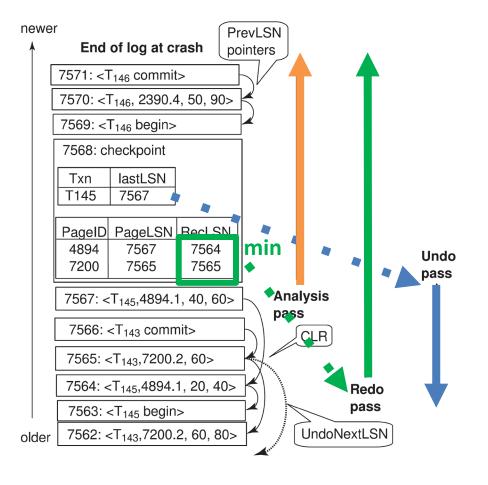

## Resume Rollbacks

- How to resume rolling back all incomplete txs in UNDO phase?
- For each incomplete tx:
  - Completed logical undos must be skipped (discussed earilier)
- In addition, completed physical undos can be skipped
  - Optional; just for better performance

#### PrevLSN and UndoNextLSN Pointers

- Logging:
  - Each physical log keeps the PrevLSN
  - Each compensation log keeps the UndoNextLSN
- RecoveryMgr
  - Remembers the last UndoNextLSN of each tx in the undo list
  - The next LSN to process during UNDO phase is the max of the UndoNextLSNs
- Tx rollback can be resumed

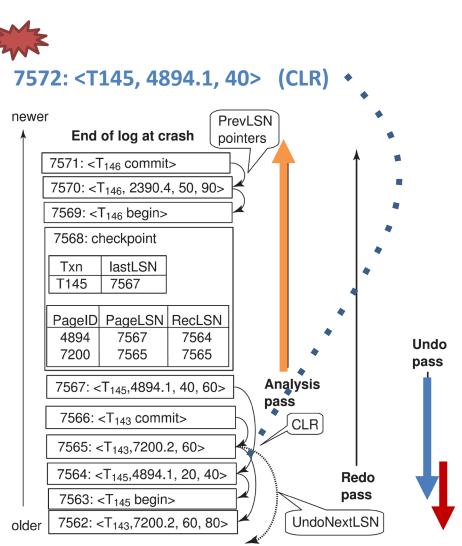

# Outline

- Physical logging:
  - Logs and rollback
  - UNDO-only recovery
  - UNDO-REDO recovery
  - Failures during recovery
  - Checkpointing
- Logical logging:
  - Early lock release and logical UNDOs
  - Repeating history
- Physiological logging
- RecoveryMgr in VanillaCore

## Problems of Physical Logging

- Physical logs will be huge!
- For example, if the system wants to insert a record into a sorted file
  - Common when maintaining the indices

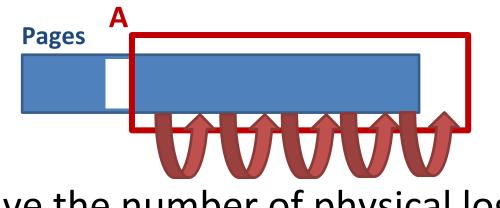

How to save the number of physical logs?

# Physiological logging

- Observe that, during a sorting op, all physical ops to the same block will be written to disk in just one flush
- Why not log all these physical ops as one logical op?
   As long as this logical op can be undone logically
- Called *physiological logs*, in that
  - Physical across blocks
  - Logical within each block
- Significantly save the cost of physical logging
- But complicates recovery algorithm further
  - As REDOs are *not* idempotent anymore
  - Need to avoid repeated replay

#### REDO-UNDO Recovery Algorithm V3

 During REDO, *skip* all physiological ops and their compensations that have been replayed previously

- How?

- During UNDO, threat each physiological op as physical
  - Write compensation log that is also a physiological op

## **Avoiding Repeated Replay**

- Keep a PageLSN for each block
  - Most recent log for that block
- REDO phase:
  - Replay a physiological log iff its LSN is larger than the PageLSN of the target block
- Further optimized in ARIES

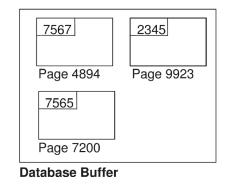

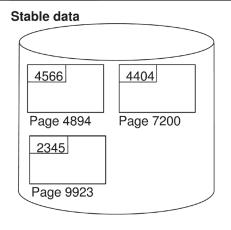

| PageID | PageLSN | RecLSN |
|--------|---------|--------|
| 4894   | 7567    | 7564   |
| 7200   | 7565    | 7565   |

**Dirty Page Table** 

| 7567: <t<sub>145,4894.1, 40, 60&gt;</t<sub> |  |  |
|---------------------------------------------|--|--|
| 7566: <t<sub>143 commit&gt;</t<sub>         |  |  |

Log Buffer (PrevLSN and UndoNextLSN fields not shown)

Stable log

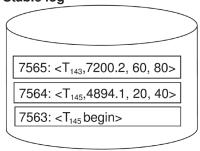

# Outline

- Physical logging:
  - Logs and rollback
  - UNDO-only recovery
  - UNDO-REDO recovery
  - Failures during recovery
  - Checkpointing
- Logical logging:
  - Early lock release and logical UNDOs
  - Repeating history
- Physiological logging
- RecoveryMgr in VanillaCore

## The VanillaDB Recovery Manager

- Log granularity: values
- Implements **ARIES** recovery algorithm
  - Steal and non-force
  - Physiological logs
  - No optimizations
- Non-quiescent checkpointing (periodically)
- Related package
  - storage.tx.recovery
- Public class
  - RecoveryMgr
  - Each transaction has its own recovery manager

### References

- Database Design and Implementation, chapter 14. Edward Sciore.
- Database management System 3/e, chapter 16.
   Ramakrishnan Gehrke.
- Database system concepts 6/e, chapter 15, 16.
   Silberschatz.
- Hellerstein, J. M., Stonebraker, M., and Hamilton, J. Architecture of a database system. *Foundations* and Trends in Databases 1, 2, 2007